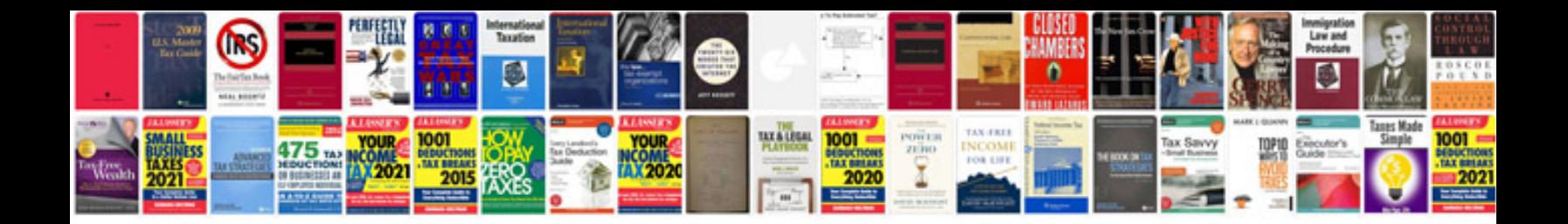

**D700 manual**

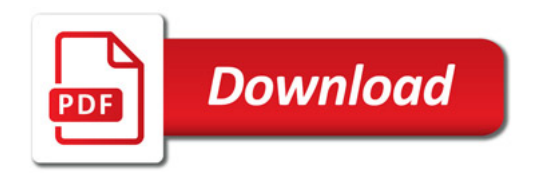

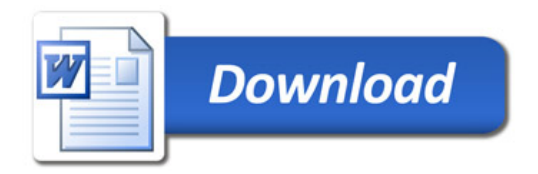